# Modelowanie informacji o budynkach (BIM) - opis przedmi

## Informacje ogólne

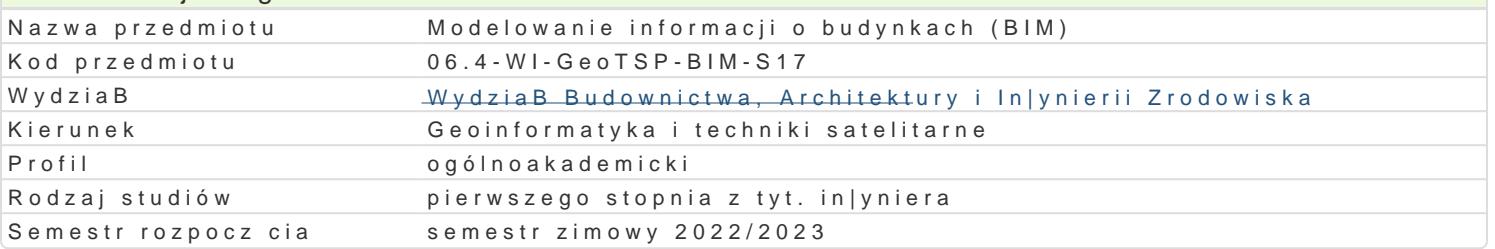

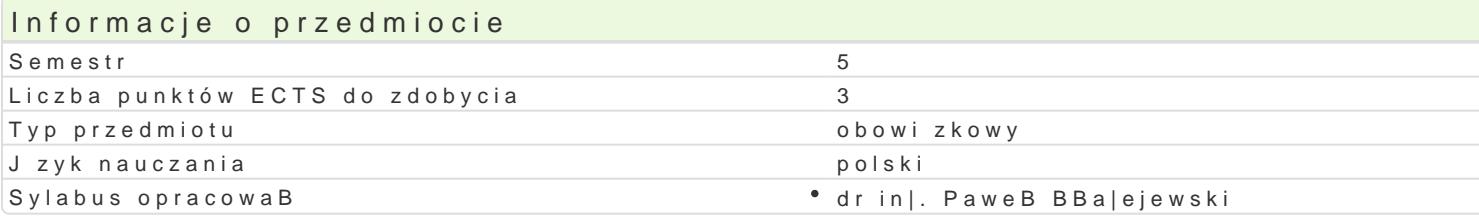

### Formy zaj

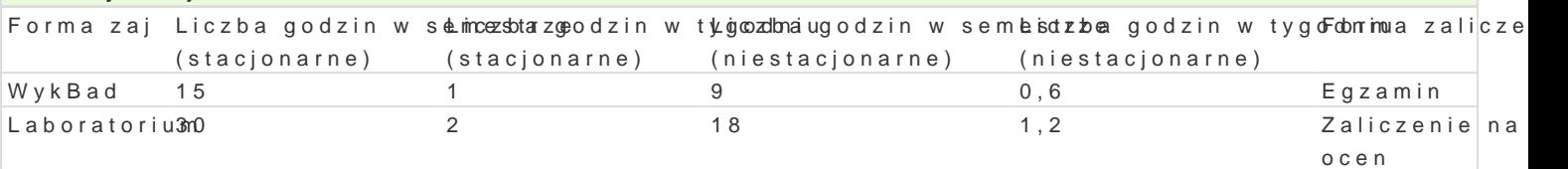

# Cel przedmiotu

Celem przedmiotu jest wprowadzenie do technologii BIM, zapoznanie sBuchaczy z podstawowymi poj tradycyjn technologi CAD, a technologi BIM. Przedyskutowanie wpBywu BIM na praktyk in|yniersk.

## Wymagania wstpne

Podstawowe umiej tno[ci obsBugi komputera, podstawowa wiedza nt. geometrii wykre[lnej, ponadpods umiej tno[ obsBugi programów typy CAD.

## Zakres tematyczny

WykBady:

Wprowadzenie do BIM. Podstawowa terminologia BIM. BIM a CAD. Zasady tworzenia obiektowego mod komunikacyjne w bran|y budowlanej.

#### Laboratorium:

Wprowadzenie do programu bazuj cego na technologii BIM. Modelowanie konstrukcji budynku mieszka Modelowanie terenu. Model analityczny konstrukcji budynku.

### Metody ksztaBcenia

WykBady - wykBad konwencjonalny

Laboratorium - wiczenia laboratoryjne,

# Efekty uczenia si i metody weryfikacji osigania efektów uczenia si

Opis efektu **Symbole efektów Metody weryfikacji Forma** zaj Student umie wykona proste modele BIM ró|nego typu (aKrtchwice)stonfiopanzoggoktoonwsatnu kscpynjon¶eelkatoboratorium instalacyjne), umie wygenerowa widoki, arkusze, zestaw<u>kieni</u>jan, awizualizacje. Student potrafi wyszukiwa elementy biblioteczne w sieci, szuka Kin foracji na forach internetowych.

Student zna podstawy technologii BIM, rozumie terminôlK<u>oji W</u>ana obega aym zna stouso nwa nia ,WykBad wie, co to s poziomy dojrzaBo[ci, wymiary modeli BIM 3HO.1/<u>4 DV/05</u>9D/6 D*lo*7pDpslowRyo,ztuensiteowyj|niionene midzy CAD i BIM. Student zna ekosystem oprogramowania BIM, wie jak i do czego mo|na wykorzysta model BIM w ró|nych sytuacjach.

WykB40 arunkiem zaliczenia jest uzyskanie pozytywnej oceny z egzaminu

Laboratorium - Warunkiem zaliczenia jest uzyskanie pozytywnej oceny z wiczenia laboratoryjnego

#### Literatura podstawowa

1. "BIM w praktyce. Standardy. KW standare Standard Study Study & Study Chamen B, Ctwo Naukowe PWN

2. "BIM Innowacyjna technologia w budownictwie. Podst&widdstandardy, narzdzia", Andrzej Tomana

## Literatura uzupeBniajca

Instrukcje u|ytkowania poszczególnych programów bazujcych na technologii BIM

# Uwagi

Zmodyfikowane przez dr in|. PaweB BBa|ejewski (ostatnia modyfikacja: 09-05-2022 19:47) Wygenerowano automatycznie z systemu SylabUZ